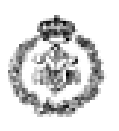

# **AZTERKETA – INFORMATIKAREN OINARRIAK OTSAILAK 7, 2008**

## *1. ARIKETA. BEHERAPENAK (4 puntu)*

Erositako unitateen arabera ezarri behar den deskontua erakusten duen programa burutu nahi da.

Eskatzen da:

a) **datuak\_kargatu** funtzioa**:** 50 elementuko bi bektore emanda, erabiltzaileari unitateak eta deskontuko euroak eskatzen dizkio, lehenengo bektorean erositako unitateak gordez (*int* tipoa) eta bigarrenean hauei eurotan dagozkien deskontuak (*float* tipoa). Funtzio honek bi bektoreen luzera iztultzen du (bietarako berdina izango da). Sarrera datuak ez dira zertan ordenatuta egon behar (adibidean gertatzen den moduan), eta karga prozesua amaituko da erabiltzaileak unitateen *balio negatiboa* sartzen duenean edo bektoreak betetzen direnean. Sartutako *deskontua* negatiboa bada, ez dira ez unitateen datuak ezta deskontuarenak gordeko eta berriro eskatuko dira balioak. (*0.5 puntu*)

unitateak

deskontuak

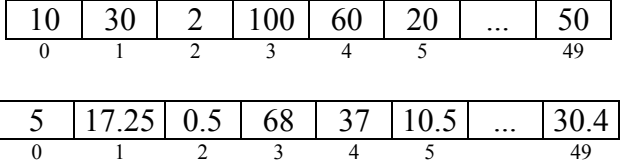

Adibidean ikusten den bezala, 10 unitate erosiz deskontua 5 eurokoa da, 30 unitate erostean 17,25-ko deskontua ezartzen da, eta abar.

b) **ordenatu** funtzioa: unitaten eta deskontuen informazioa gordetzen duten *bektoreak* eta bere luzera emanda, bi bektoreak txikienetik handienera ordenatzen ditu unitateen arabera, kontutan izanik ordenaketaren ostean bi bektoreen posizioak bat etorri behar dira. Hau da, unitateen bektoreko 0 posizioan unitateen baliorik txikiena gordeko da, eta deskontuen 0 posizioan, honi dagokion deskontua.(irudia ikusi) *(0.75 puntu)*.

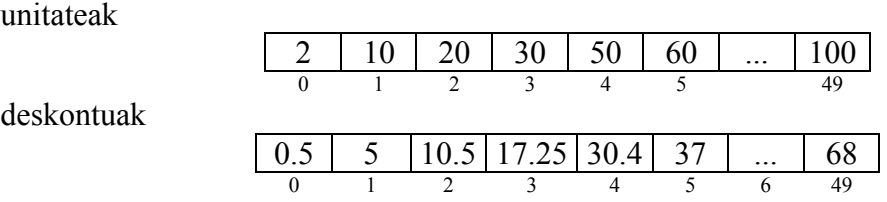

c) **deskontua\_kalkulatu** funtzioa: unitate kopuru bat, unitate eta deskontuen bektoreak eta bere luzera emanda, unitate horien erosketan ezarri behar den deskontua itzultzen du *(1.5 puntu)*.

Kalkulua honela egingo da:

- Sarrerako unitate kopurua *unitateak* taulan badago, deskontua zuzenean eskuratuko da *deskontuak* taulatik. Adibidez: 20 unitate - 10.5 euroko deskontua.
- Unitate kopurua *unitateak* bektorearen kopururik txikiena baino txikiagoa bada, Orduña deskontua 0 izango da. . Adibidez: unitate  $1 \rightarrow 0$  eurotako deskontua.

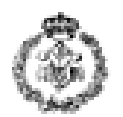

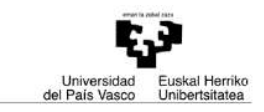

 Aurreko kasuren bat gertatzen ez bada, hiruko erregela erabiliko da unitateak taulan agertzen den aurreko unitate kopurua erabiliz kalkulua egiteko.

Adibidea 1: 120 unitate → 81 euroko deskontua.

 $120 - x$  $100 - 68$   $x = (120*68)/100 = 81$ 

Adibidea 2: 23 unitate  $\rightarrow$  12.075 euroko deskontua.  $23 - x$ <br>  $20 - 10.5$  $x = (23*10.5)/20 = 12.075$ 

d) **Programa nagusia**, *datuak\_kargatu* eta *ordenatu* funtzioak erabiliz, bi bektoreak bere datuekin beteko ditu eta ordenatuko ditu. Ondoren unitate kopuru bat eskatuko du eta *deskontua\_kalkulatu* funtziora dei egingo du, gero kopuru horri dagokion deskontua pantailan inprimatzeko, prozesu hau errepikatuz erabiltzaileak datuak sartzen jarraitu nahi duen bitartean. *(1.25 puntu)*.

**Unitate eta deskontuen bektoreak kargatu ondorengo adibidea** (erabiltzaileak sartutako datuak letra *etzan, lodi eta azpimarratuan* agertzen dira):

#### Pantaila

*Sartu unitate kopuru bat: 20 20 unitateri dagozkien deskontua 10.5 eurokoa da. ¿Jarraitu nahi duzu (b/e)? b Sartu unitate kopuru bat: -2 Balio ezegokia. Sartu unitate kopuru bat: -3 Balio ezegokia. Sartu unitate kopuru bat: 1 1 unitateri dagozkien deskontua 0 eurokoa da. ¿Jarraitu nahi duzu (b/e)? f Erantzuna ez da egokia. ¿Jarraitu nahi duzu (b/e)?b Sartu unitate kopuru bat: 120 120 unitateri dagozkien deskontua 81 eurokoa da. ¿Jarraitu nahi duzu (b/e)? b Sartu unitate kopuru bat: 23 23 unitateri dagozkien deskontua 12.075 eurokoa da. ¿Jarraitu nahi duzu (b/e)?e Eskerrik asko programa erabiltzeagatik. Ondo izan.* 

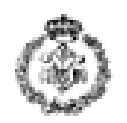

### *2. ARIKETA. KONPOSATU KIMIKOAK (3 puntu)*

XnY<sup>j</sup> formako konposatu bitarra emanda, agertzen diren elementuko bakoitzeko izena, elementu bakoitzeko atomo kopurua eta bi hauen batura erakusten duen programa idatzi behar da.

$$
C_1O_2 \rightarrow 1 C
$$
  
\n
$$
2 O
$$
  
\n
$$
Totala = 3
$$
  
\n
$$
3 O
$$
  
\n
$$
Totala = 5
$$

Horretarako, ondorengo funtzioak diseinatu eta inplementatu beharko dira:

- a) **Formula\_egiaztatu** funtzioa: karaktere kate bat emanda, 1 itzultzen du letra(k)digitoletra(k)digito formatuan badago eta 0 kontrako kasuan. *(1 puntu)*
- b) **Atomoak\_erakutsi** funtzioa: formula egoki bat adierazten duen karaktere kate bat emanda, elementu bakoitzeko atomo kopurua eta izena erakusten du eta baita totala ere, hau da, bi elementuen atomo kopuruen batura (adibidea ikusi). *(1 puntu)*
- c) P**rograma nagusia:** karaktere kate bat eskatzen du eta, aurreko ataletan definitutako funtzioak erabiliz, sartutako katea formatu egokia duela egiaztatzen du eta pantailan elementu bakoitzeko atomo kopurua eta izena eta konposatuaren atomo kopuru osoa inprimatzen du. Azkenez, erabiltzaileari galdetuko dio beste kate bat sartu nahi al duen, ezezko kasuan programa amaituz.*(1 puntu)*

**Exekuzio adibidea** (erabiltzaileak sartutako datuak letra *etzan, lodi eta azpimarratuan* agertzen dira):

*Sartu konposatuaren formula: Fe2O3 Sartu konposatuaren formula: 2 Fe atomo 3 O atomo Guztira 5 atomo ditu. Beste konposatu bat sartu nahi duzu? (b/e) b Sartu konposatuaren formula: FeO3 Konposatuak ez dauka formatu egokia. Beste konposatu bat sartu nahi duzu? (b/e) b Sartu konposatuaren formula: C1O2 Sartu konposatuaren formula: 1 C atomo 2 O atomo Guztira 3 atomo ditu. Beste konposatu bat sartu nahi duzu? (b/e) e* 

NOTA: digitoa\_da, letra\_da eta int\_konbertsioa erabili daitezke eta ez dira inplementatu behar. int digitoa\_da(char kar) : 1 itzultzen du *kar* digitoa denean eta 0 beste karaktere bat denean. int letra\_da(char kar) : 1 itzultzen du *kar* letra denean eta 0 beste karaktere bat denean.

int int\_konbertsioa(char kar): *kar* karaktere dagozkion int baliora izultzen du. Ad. '0'  $\rightarrow$  0

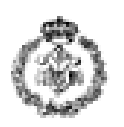

### *3. ARIKETA. BALANTZA EBALUAKETA (3 puntu)*

Laborategi bateko doitasun-balantzen egiaztapena egiten duen programa inplementatu behar da. Programak balantza bakoitzeko frogan erabiliko den pisu nominal bat eskatuko du, eta baita baimendutako errore maximoren ehuneko balioa ere. Ondoren, frogako 5 pisaldien balio egokia eskatuko du, bektore batetan gordez, eta balio horien ertainekoa kalkulatuko du. Segidan, kalkulatutako ertaineko balioa erakutsiko du eta balantza egokia den ala ez adieraziko du, ertaineko hori masaNominala ± (masaNominala\*errorea/100) tarte barruan dagoen arabera. Azkenez, erabiltzaileari beste balantza batekin prozesua errepikatu nahi al duen galdetuko dio aurreko pausuak errepikatuz erantzuna baiezkoa den bitartean. Guzti honetarako, programak ondorengo erabiliko du:

- a) **Programa nagusia:** aurretik definitutako eginkizunak burutuko ditu, hurrengo ataletako funtzioak erabiliz*. (0.5 puntu)*
- b) **Masa\_nominala eskatu** funtzioa: erabiltzaileari froga moduan erabiliko den pisuaren balio nominala eskatuko dio. Balio hau positiboa izan behar da *(0.25 puntu).*
- c) **Errorea\_eskatu** funtzioa: erabiltzaileari errore maximoaren ehuneko balio bat eskatzen dio, balantza bat egokia den ala ez egiaztatu ahal izateko. Errorearen balioa 0 eta 100 artean egon beharko da. *(0.25 puntu)*
- d) **Pisaldiak\_burutu** funtzioa: *pruebaPisaldi* bektore bat emanda, erabiltzaileari 5 pisaldiei dagozkien 5 balio egoki eskatuko dizkio (0 baino handiagoak), balio bakoitza positiboa dela egiaztatu eta positiboa denean bektorean gordeko du. *(0.5 puntos)*
- e) **Egokia\_den\_egiaztatu** funtzioa**:** *pruebaPisaldi* bektorea, errorea eta masa nominala emanda, pisaldien ertaineko balioa kalkulatzen du (*ertainekoa\_kalkulatu* funtzioarekin) eta kalkulatutako balio hori, errorea eta balantza egokia den ala ez inprimatzen du. *(1 puntu)*
- f) **Ertainekoa\_kalkulatu** funtzioa: *pruebaPisaldi* bektorea emanda, burututako pisaldien balio ertaina kalkulatu eta itzultzen du. *(0.5 puntu)*

#### **Exekuzio adibidea** (erabiltzaileak sartutako datuak letra *etzan, lodi eta azpimarratuan* agertzen dira):

*Sartu masa nominala gramutan: -50 Balio ez egokia. Sartu masaren balio positibo bat: 50 Sartu errorearen ehuneko balio maximoa: 150 Balio ez egokia.Sartu errorearen balio bat 0 eta 100 tartean: 1 Sartu 1. pisua: 48 Sartu 2. pisua: -30 Balio ez egokia. Sartu balio positibo bat: 51.5 Sartu 3. pisua:55 Sartu 4. pisua: 49 Sartu 5. pisua: 52.5 Ertaineko balioa 51.2 da eta baimendutako errore maximoa 1 % da:balantza ez da egokia Beste balantza bat egiaztatu nahi duzu? (b/e):b Sartu masa nominala gramutan: 50 Sartu errorearen ehuneko balio maximoa: 10 Sartu 1. pisua: 48 Sartu 2. pisua: 51.5 Sartu 3. pisua:55 Sartu 4. pisua: 49 Sartu 5. pisua: 52.5 Ertaineko balioa 51.2 da eta baimendutako errore maximoa 10 % da: balantza egokia da Beste balantza bat egiaztatu nahi duzu? (b/e):e*